## TUTORIAL SÉRIE "OS ECONOMISTAS"

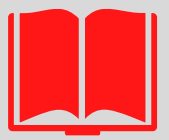

## **BIBLIOTECA EUGÊNIO GUDIN** CC IF

## **1) ENTRAR NA BASE MINERVA** 2) UTILIZAR O FILTRO DA ESQUERDA E DIGITAR "SÉRIE" 3) DIGITAR NO CAMPO DE BUSCA "OS ECONOMISTAS" 4) FILTRAR POR "BIBLIOTECA DO CCJE"

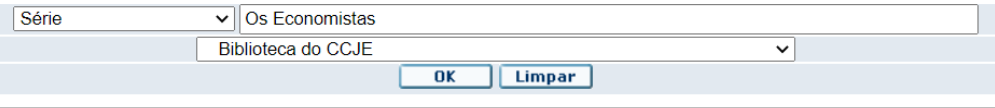

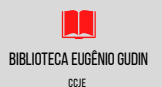